# PORÓWNANIE WYNIKÓW OCENY PAROWANIA JEZIORA ŁĘKUK UZYSKANYCH METODĄ OBLICZENIOWĄ I POMIAROWĄ

## Zdzisław Prządka

Prządka Z., 2009: Porównanie wyników oceny parowania jeziora Łękuk uzyskanych metodą obliczeniową i pomiarowa (Comparison of evaporation estimation results for Łękuk Lake obtained by calculated and measurement methods), Monitoring Środowiska Przyrodniczego. Nr 10, s. 73-78, Kieleckie Towarzystwo Naukowe, Kielce.

Zarys treści: Ocena bilansu wodnego jeziora zależy w dużej mierze od oceny parowania z powierzchni wody, którą można określić na podstawie formuł matematycznych z empirycznymi współczynnikami lub za pomocą pomiarów bezpośrednich, wymagających jednak odpowiedniego terenu i sprzetu. W artykule przedstawiono porównanie wyników parowania otrzymanych metoda dotychczas stosowana w Instytucie Ochrony Środowiska (IOŚ), opartą na wyznaczeniu parowania ze wzoru Penmana i wdrożoną metodą pomiarową za pomocą ewaporometu typu Wilda. Porównanie obydwu metod wyznaczania parowania z powierzchni wody pozwala określić błedy bilansu wodnego jeziora wynikające z zastosowania formuły Penmana, na przykładzie jeziora Łękuk w rejonie Stacji Puszcza Borecka (PB).

Słowa kluczowe: bilans wodny jeziora, parowanie z powierzchni wody, retencja wodna, ewaporometr. Keywords: lake water balance, water-surface evaporation, water retention, evaporator

Zdzisław Prządka, Instytut Ochrony Środowiska, Warszawa, e-mail: zprzadka@ios.edu.pl

#### 1. Wprowadzenie

Do oceny ilościowego obiegu wody w przyrodzie niezbędne jest określenie bilansu wodnego. O ile przychody (opady hydrometeorów) są łatwe do oszacowania, ponieważ pomiary opadów są proste, to wielkość strat, czyli parowanie z powierzchni wody jest zadaniem trudniejszym. Pomiar parowania z określona dokładnościa realizowany jest w Polsce jedynie na kilku wybranych stacjach meteorologicznych Instytutu Meteorologii i Gospodarki Wodnej za pomocą różnych typów przyrządów. Stosowane sa zbiorniki wodne tzw. ewaporometry o różnych powierzchniach czynnych i różnej ekspozycji, takie jak: zbiornik sieciowy WMO o średnicy 5 m, amerykański klasy A o średnicy 1.21 m i GGI 3000 o średnicy  $0.62$  m. Inny znany typ to ewaporometr Wilda (o powierzchni 250 cm<sup>2</sup>), dogodny do zainstalowania w sieci

pomiarów automatycznych jest mniej dokładny i wymaga kalibracji wraz z zastosowaną osłoną. Do oceny parowania z powierzchni wody można wykorzystać znane w literaturze formuły matematyczne zawierające różne parametry meteorologiczne (znacząco wpływające na parowanie), które mogą być wyznaczone za pomocą standardowych pomiarów meteorologicznych. Formuły te nie mają charakteru uniwersalnego, ponieważ zawierają współczynniki empiryczne, zależne od lokalnych warunków klimatycznych.

Metoda obliczania bilansu wodnego zlewni jeziora Łękuk w rejonie Stacji Puszcza Borecka, stosowana od wielu lat w Instytucie Ochrony Środowiska (IOŚ) w Warszawie oparta jest na wynikach pomiarów hydrologicznych i meteorologicznych. Jedynym elementem meteorologicznym, który nie jest mierzony bezpośrednio, a tylko szacowany na podstawie formuły matematycznej Penmana jest wielkość parowania z powierzchni wody jeziora. W 2008 roku

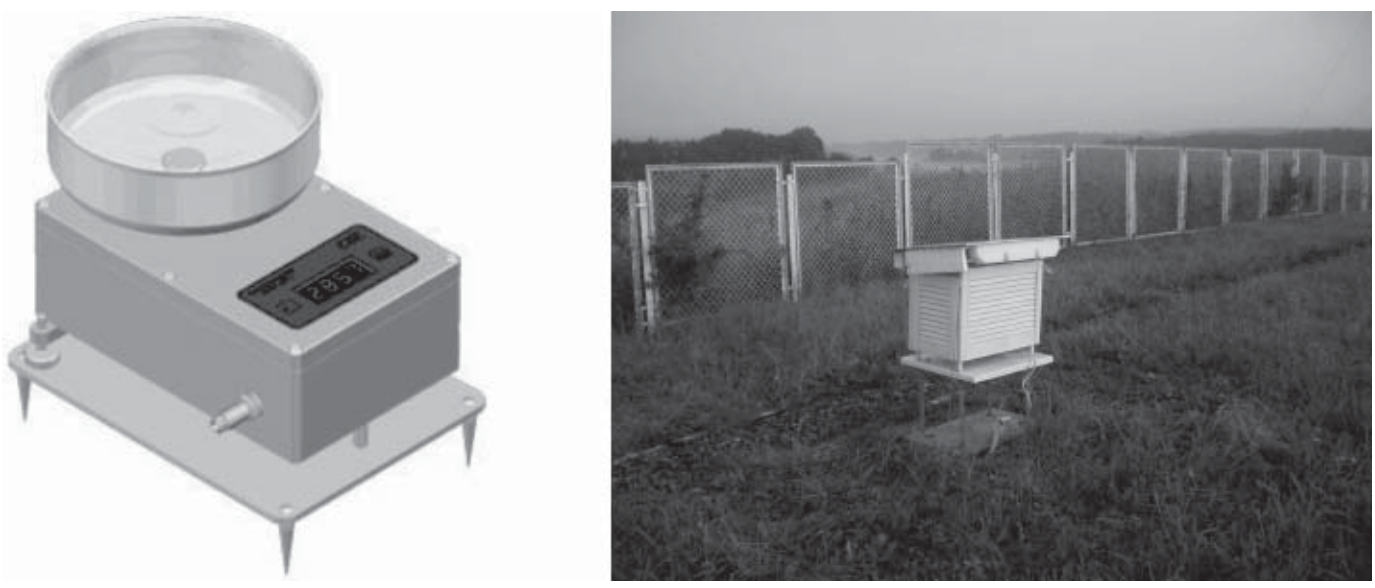

Ryc.1. Ewaporometr typu Wilda EWA-992 produkcji A-Ster (po lewej) w klatce meteorologicznej (po prawej) na Stacji PB Fig. 1. The Wild evaporometer EWA-992 made by A-Ster (on the left) in the weather screen (on the right) at the PB Station

wprowadzono na Stacji PB metodę pomiaru parowania oparta na wadze Wilda z osłoną klatkowa. Dla potrzeb oceny błędów związanych ze stosowaną metodą obliczeniową przeprowadzono porównanie wyników parowania uzyskanych dwiema metodami w okresie 06.2008-05.2009.

### 2. Metoda obliczeniowa oceny parowania

Do oceny wielkości parowania z powierzchni wody jeziora Łękuk wykorzystywany jest wzór empiryczny Penmana (Bac 1989):

$$
EP = 0.36 d (1+0.5 W S2) n
$$

 $d - \text{średni miesieczny niedosyt wilgotności.}$ 

 $WS_2$ – prędkość wiatru na wysokości 2 m n.p.z.

 $n$  – liczba dni w miesiącu.

Średni miesieczny niedosyt wilgotności d, obliczany jest na podstawie wartości wilgotności względnej powietrza RH i temperatury powietrza T, mierzonych za pomocą standardowej stacji meteorologicznej (M500). Zależności fizyczne powietrza są opisane równaniami:

$$
d = E - e
$$
  
RH = 100e/E  
E = 4.58\*10 7,45T/235+T

gdzie:

 $e$  – aktualne ciśnienie parv wodnej.

 $E$  – maksymalne ciśnienie pary wodnej,

RH – wilgotność względna powietrza.

Średnia miesięczna prędkość wiatru jest liczona na podstawie wyników pomiarów wykonywanych na maszcie o standardowej wysokości 10 m. Prędkość ta sprowadzana jest do wysokości 2 m zgodnie z zależnościa (Bac, Rojek 1999):

$$
WS_2 = WS_a(2/a)^{0.2}
$$

gdzie:

 $WS_a$  – prędkość wiatru zmierzona na wysokości a =10  $m n p z$ .

#### 3. Metoda bezpośredniego pomiaru parowania

Wprowadzona w 2008 roku na Stacji PB metoda pomiaru parowania z powierzchni wody wykorzystuje ewaporometr typu Wilda (EWA-992) produkcji A-Ster, który jest czuła, elektroniczna waga z szalka wypełnioną wodą (Ryc.1). Zastosowanie osłony ażurowej w postaci klatki meteorologicznej całkowicie zabezpiecza przyrząd przed opadem deszczu oraz przed dostępem niepożądanych zwierząt i ptaków, pozwalając jednocześnie na

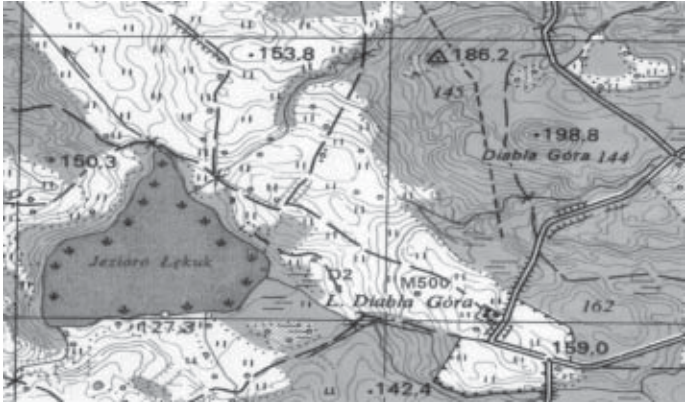

Ryc. 2. Rozmieszczenie ewaporometru na Stacji PB (M500) i deszczo $m$ ierza (D1) nad jeziorem Łękuk

Fig. 2. Distribution of the evaporometer in the PB Station(M500) and *the rain gauge (D1) on the Lękuk lake* 

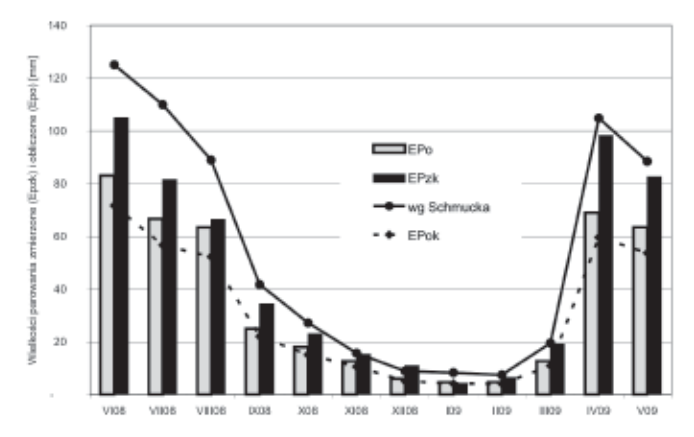

Ryc. 3. Porównanie miesięcznych sum parowania uzyskanych metodą obliczeniową Penmana (EPo) i skorygowana (EPok) oraz metodą pomiarową z kalibracją (EPzk) na tle wyników formuły Schmucka (EPsh)

Fig. 3. Comparison of monthly ewaporation amount obtained by calculated Peneman method (EPo) and corrected (EPok) and obtained by measurement method with calibration (EPzk) on the background of formula Schmuck results (EPsh)

przepływ powietrza, który jednak z przyczyn technicznych jest mniejszy niż w warunkach naturalnych. Przedstawiony na rycinie 1 ewaporometr zainstalowany jest w ogródku meteorologicznym Stacji, w pobliżu klatki meteorologicznej zawierającej standardowy czujnik pomiaru temperatury i wilgotności względnej powietrza. Główną zaletą zastosowanej metody empirycznej jest jej automatyzacja i zdalna rejestracja wyników pomiarów. Wymagane jest tylko co kilka dni (w okresie chłodnym jeszcze rzadziej) dolewanie określonej porcji wody. Zasadniczą wadą zastosowanej metody jest umieszczenie ewaporometru w warunkach klimatycznych ogródka meteorologicznego, a nie jeziora Łękuk. By zmniejszyć wynikające stąd błędy oceny parowania przeprowadzono w latach 2007-2008 porównanie warunków meteorologicznych (temperatura i wilgotność względna powie-

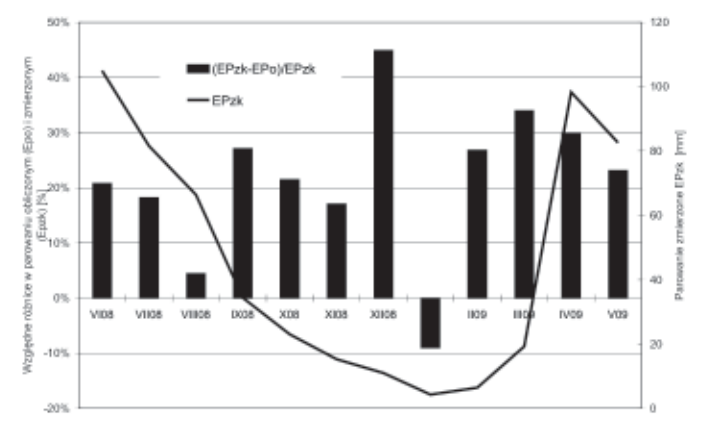

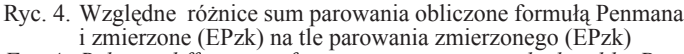

Fig. 4. Relative differences of evaporation amount calculated by Penman formula (EPo) and measured (EPzk) on the background of measured evaporation (EPzk)

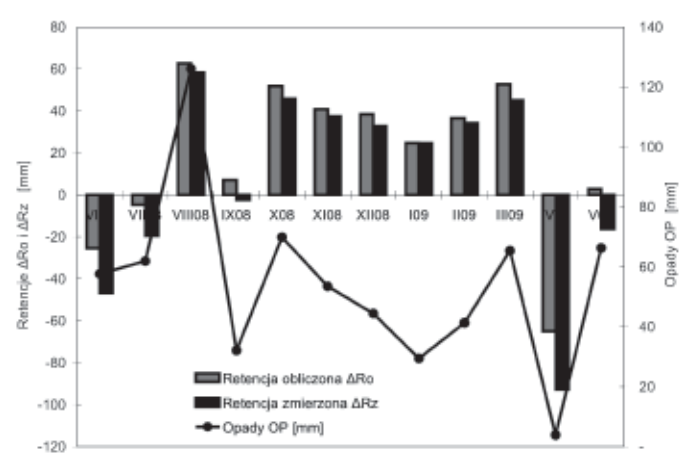

Ryc. 5. Porównanie retencji jeziora Łękuk obliczonej (ΔRo) i zmierzonej ( $\Delta$ Rz) na tle opadów (OP)

Comparison of calculated ( $\triangle$ Ro) and measured ( $\triangle$ Rz) Łękuk Fig. 5. lake retention on the background of precipitation  $(OP)$ 

trza i prędkość wiatru oraz opady) nad jeziorem (D1) i w pobliżu jeziora na stoku (D2) z warunkami w ogródku meteorologicznym Stacji (M500). Otrzymane wyniki pozwalają na przeprowadzenie stosownej korekty wyników parowania uzyskanych zarówno metodą obliczeniowa, jak i pomiarowa. Jak wynika z ryciny 2 ewaporometr umieszczono w ogródku meteorologicznym Stacji (w punkcie M500) oddalonym od jeziora Łękuk o około 460 m (zob. kolor wkładka). Z pomiarów porównawczych wybranych wielkości meteorologicznych wynika, że istotne różnice w skali miesiąca i roku wystąpiły w przypadku prędkości wiatru, której wartości zmierzone nad jeziorem były przeciętnie mniejsze od wartości w ogródku Stacji (na tej samej wysokości) o około 40%.

Dla potrzeb weryfikacji błędów metody empiRycznej ewaporometr Wilda został poddany wzorcowa-

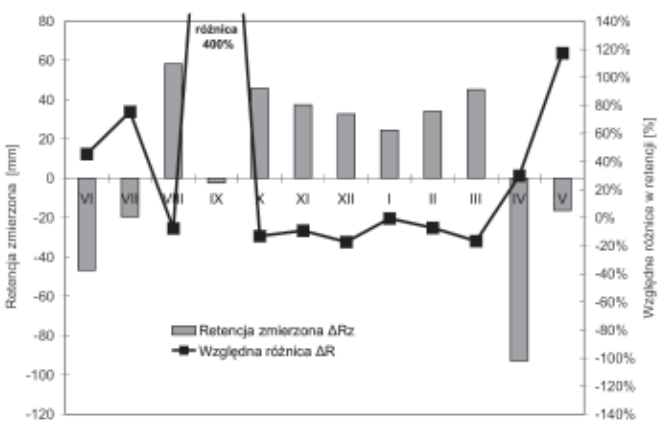

Ryc. 6. Względne różnice w ocenie bilansu wodnego jeziora Łękuk  $(\Delta R)$  uzyskanego metodą obliczeniową i pomiarową na tle retencii zmierzonej (ARz)

Fig.  $6$ . Relative differences of water balance evaluation of Lekuk lake  $(AR)$  obtained by calculated and measurement methods on the background of measured retention ( $\triangle Rz$ )

niu na stacji ewaporometrycznej IMGW w Radzyniu w okresie lipiec-sierpień 2009 r. Przyrząd wraz z osłoną klatkową został ustawiony w pobliżu referencyjnych przyrządów takich, jak zbiornik sięciowy o średnicy 5 m i ewaporometr amerykański klasy A (o średn. 1,21 m) oraz ewaporometr GGI 3000 umieszczony na tratwie zakotwiczonej na jeziorze Sławskim, który pełnił rolę wzorca podstawowego.

#### 4. Porównanie wyników oceny parowania

Wyniki wielkości parowania uzyskane za pomocą formuły Penmana z wykorzystaniem wielkości me--teorologicznych zmierzonych w ogródku Stacji (zgoddotychczas stosowaną) porównano nie z metoda z wynikami pomiarów bezpośrednich za pomocą ewaporometru skalibrowanego (z określonym współczynnikiem wzorcowania). Zebrane wyniki przedstawiono w tabeli 1. Widoczne sa różnice w wielkościach parowania wyznaczonych dwiema metodami. Jak wynika z ryciny 3, sumy miesięcznego parowania obliczone formuła Penmana (EPo) sa znacznie zaniżone w stosunku do wartości zmierzonych (EPzk). W okresie ciepłym (VI-IX) różnice były największe, dochodzące do kilkudziesięciu milimetrów. Dla porównania wykonano obliczenia parowania według prostej formuły Schmucka (Schmuck 1966):

$$
EP_{\rm ch} = d * n
$$

zależnej tylko od niedosytu wilgotności (d) i liczby dni w miesiącu (n), wyrażającej potencjalną wielkość parowania w danych warunkach wilgotnościowych. Jak wynika z rycina 3 formuła Schmucka daje wyniki wyższe o około 32% w stosunku do metody Penemana i o około 14% względem wyników otrzymanych z pomiarów bezpośrednich.

Należy zaznaczyć, że wyniki obliczone (Epok) za pomocą formuły Penmana i skorygowane ze względu na występujące różnice w warunkach wiatrowych nad jeziorem i w ogródku Stacji znacznie odbiegają od zmierzonych wartości parowania. Zatem stosowanie korekcji wydaje się być niecelowe.

Na rycinie 4 przedstawiono przebieg zmian względnych różnic w wartościach miesięcznych parowania uzyskanych metoda obliczeniowa (EPo) i pomiarową (EPzk). W ciągu roku różnice te zawarte są w przedziale -10 - +45% i przeciętnie wynoszą około 20%. Zastosowanie korekty ze względu na prędkość wiatru powoduje wzrost tej przeciętnej różnicy do średniego poziomu 32%.

#### 5. Porównanie metod oceny bilansu wodnego

Ocena parowania ma istotny wpływ na ocenę bilansu wodnego jeziora Łekuk, wyrażanego w postaci równania<sup>.</sup>

$$
\Delta EOP + \Delta H + \Delta Zp = \Delta R
$$

gdzie:

- $\triangle EOP = OP EP r\acute{o}\nznica$  w opadach i parowaniu z powierzchni jeziora,
- suma dopływów i odpływów wody z jeziora,  $\Delta H$
- $\Delta Zp$  wypadkowa zasilania podziemnego jeziora,
- zmiany retencji jeziora na początku i końcu  $\Delta R$ okresu bilansowanego.

Dla potrzeb oszacowania błędów metody obliczania bilansu wodnego jeziora Łękuk stosowanej dotychczas w Instytucie (IOŚ) przeprowadzono porównanie składowej bilansu AEOP obliczonej na drodze zastosowania formuły matematycznej Penmana (ΔEOPo) i bezpośrednich pomiarów ( $\triangle EOPz$ ). Zakładając, że jezioro jest obiektem zamkniętym z mierzonymi dopływami i odpływami składowe bilansu  $\Delta H + \Delta Zp = 0$ . Zatem retencia jeziora  $\Delta R = OP - EP$ .

W przypadku metody obliczeniowej dotychczas stosowanej, wykorzystującej formułę Penmana retencia jest obliczana z równania:

$$
\Delta Ro = OP - EPo
$$

gdzie:

**OP**  $-$  opady zmierzone na Stacji (M500),

EPo – parowanie obliczone wg formuły Penmana na podstawie pomiarów meteorologicznych na Stacji.

W przypadku metody pomiarów bezpośrednich retencia jest obliczana z równania:

$$
\Delta Rz = OPk - EPzk
$$

gdzie:

OPk – opady zmierzone (pośrednio) na jeziorze Łękuk,

EPzk – parowanie zmierzone na Stacji skalibrowanym (dla jeziora) ewaporometrem.

Na rycinie 5 przedstawiono miesięczne wartości retencji jeziora określone dwoma sposobami na tle zmian miesięcznych sum opadu. Wyraźnie większe różnice w ocenie bilansu miesiecznego jeziora wystapiły w ciepłej porze roku niż w chłodnej. Największe różnice, bliskie 20 mm, wystąpiły w czerwcu i kwietniu, w miesiącach charakteryzujących się największymi sumami parowania i różniącymi się wysokościami opadów, które np. w kwietniu były wyjatkowo niskie.

Przy teoretycznym założeniu, że pomiary parowania za pomocą skalibrowanego ewaporometru Wilda obarczone są pomijalnie małymi błędami, to błędy obliczanej retencji przy zastosowaniu formuły Penmana mogą być dodatnie i ujemne rzędu kilkudziesięciu procent (Ryc. 6). Przy retencji miesięcznej bliskiej zeru mogą znacznie przekraczać 100%. Podobnie dla retencji wyznaczonej w cyklu rocznym błędy mogą także przekraczać 100%.

#### 6. Wnioski

Podjeta próba zweryfikowania stosowanej formuły Penmana do oceny parowania z jeziora Łękuk pozwala stwierdzić, że metoda ta zaniża roczną sumę parowania o ponad 20%. Celowe jest skorygowanie stosowanych w tej formule stałych współczynników lub zastosowanie innego wzoru.

Używanie do pomiarów parowania ewaporometru typu Wilda wymaga wzorcowania przyrządu wraz z zastosowaną osłoną.

Używanie ewaporometru typu Wilda bez stosowania współczynnika kalibracyjnego prowadzi do błędów pomiaru parowania z powierzchni wody jeziora nawet rzedu 50%.

Stosowanie formuły Penmana do oceny bilansu wodnego jeziora ma znaczący wpływ na błędy wyznaczania retencji jeziora, które w skali roku mogą przekraczać 100%.

Podziękowanie. W pracy wykorzystano wyniki interkalibracji ewaporometru typu Wilda, przeprowadzonej na Stacji IMGW w Radzyniu, za co autor składa podziękowanie panu Fredowi Roeslerowi, kierownikowi stacji.

## 7. Literatura

- Bac S., 1989: Współzależność miesięcznych i dekadowych wielkości ewapotranspiracji według Penmana z parowaniem z wolnej powierzchni wodnej w świetle dwudziestoletnich badań. Zesz. Nauk. AR we Wrocławiu, Ser. Mel., 191, 99-109.
- Bac S., Rojek M., 1999: Meteorologia i klimatologia w inżynierii środowiska. Wyd. AR, Wrocław.
- Bryś K., 1998: Rola czynnika radiacyjnego w ewapotranspiracji. Zesz. Nauk. AR we Wrocławiu, Ser. Inż. Środ., 349. 17-51.
- Kuchar L., Bac S., 2001: Ocena parowania potencjalnego w latach 1990-2030 szacowanego według wzoru Turca i scenariusza zmian klimatu GISS na

podstawie danych z Obserwatorium Agro- i Hydrometeorologicznego Akademii Rolniczej we Wrocławiu, Zesz. Nauk. AR we Wrocławiu, Ser. Inż. Środ. XII, 413: 129-138.

Kuchar L., Bac S., 2006: Szacowanie parowania potencjalnego w okresie zimowym za pomocą zmodyfikowanego wzoru Turca dla potrzeb modelowania hydrologicznego. Aktualne problemy rolnictwa.

Penman H.L., 1948: Natural evaporation from open water, bare soil and grass. Proc. Roy. Meteorol. Soc., A, 193: 120-145.

Schmuck A., 1966: Zarys agrometeorologii. PWN, Wrocław, Warszawa.

# **COMPARISON OF EVAPORATION** ESTIMATION RESULTS FOR LEKUK LAKE **OBTAINED BY CALCULATED** AND MEASUREMENT METHODS

#### Summary

The lake water balance estimation largely depends on the water-surface evaporation estimation, which is defining by basing on mathematical formulas with empirical coefficients or basing on direct evaporation measurement

In this article evaporation estimations obtained by two methods: calculated and measurement is presented. The first method is using (from 2003) in the Institute Environmental Protection in Warsaw and is based on Penman formula. The second method was entered in 2008 and is based on Wild type's evaporator installed at the meteorological garden of Puszcza Borecka Station. Using apparatus is a electronic weight (type EWA-992), surrounded by meteorological cage. The main advantage of this method is an automation of evaporation estimations. In the measurement method it was needed apply corrective coefficient. This coefficient was determined by comparison the evaporator EWA-992 and the standard evaporator GGI 3000, which was placed on a raft anchored on Sławskie Lake near the Station of Institute of Meteorology and Water Management in Radzyń.

The comparison evaporation estimation methods shows that calculated method based on Penman formula lowers months sums of evaporation indifferently about 20 per cent beside measurement method. This faults, which sometimes may be higher, have an importing contamination on the estimation of lake water balance. As the estimation analysis presented, monthly propor-

tional differences of the lake retention defined by mathematical formula and directly evaporation mensurations are from -20% to +120%.

Analysis of presented data shows that application Wild's type evaporator needs a apparatus calibration with a cover in the area conditions where there are realizing surveys, also during different seasons.

Using uncalibrated apparatus give rise to the faults of evaporation estimation as like the faults appearing during using the Penman formula.

#### Zdzisław Prządka

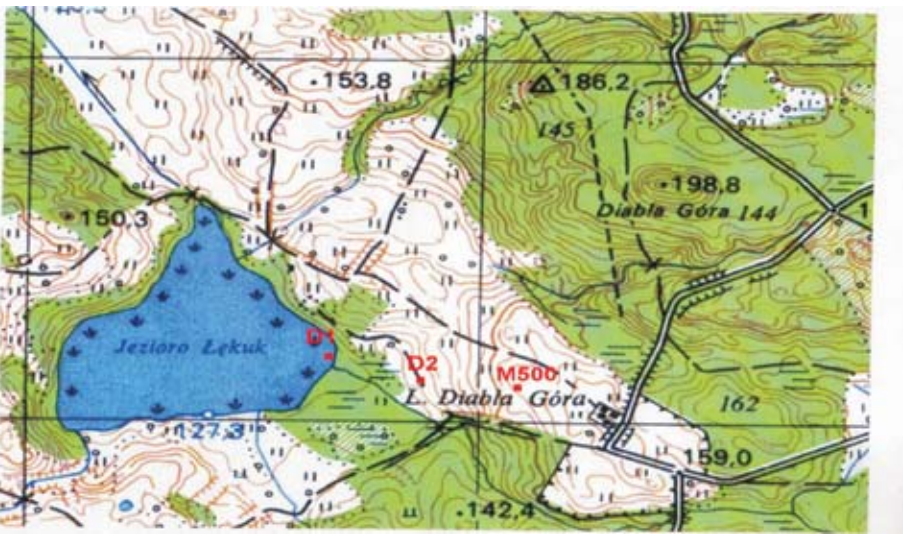

Ryc. 2. Rozmieszczenie ewaporometru na Stacji PB (M500) i deszczomierza (D1) nad jeziorem Łękuk Fig. 2. Distribution of the evaporometer in the PB Station(M500) and the rain gauge (D1) on the Lękuk lake

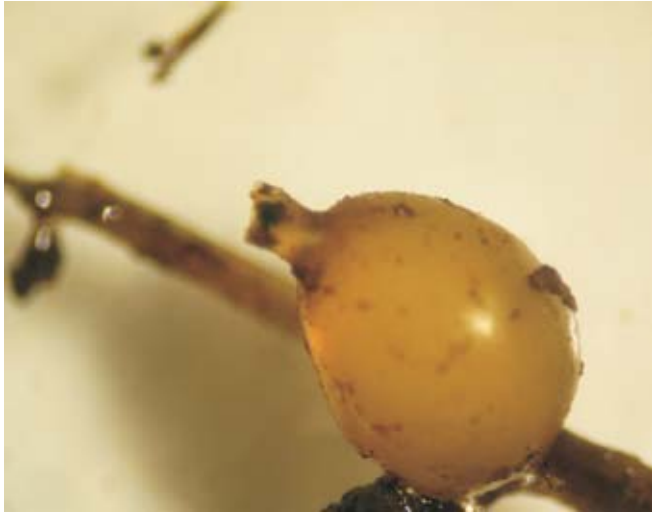

Fot. 1. "Amfora" kokon jajowy pusty<br>Phot. 1.Amphora egg cocoon is empty

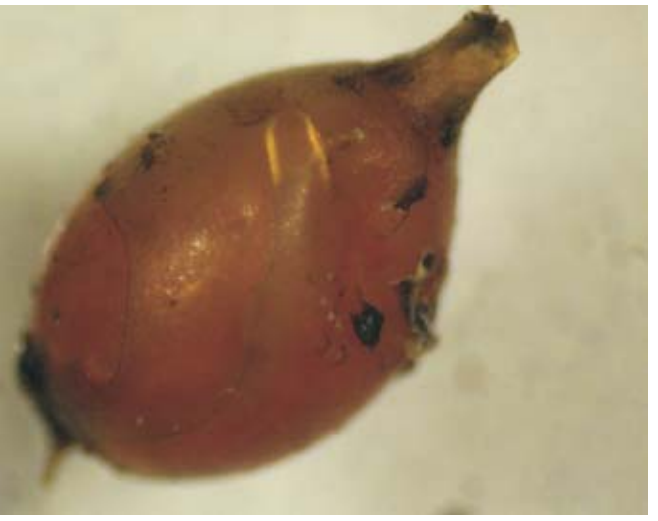

Fot. 2. Kokon z widocznymi formami młodocianymi ${\it Phot.}$ 2. Cocoon with visible young forms

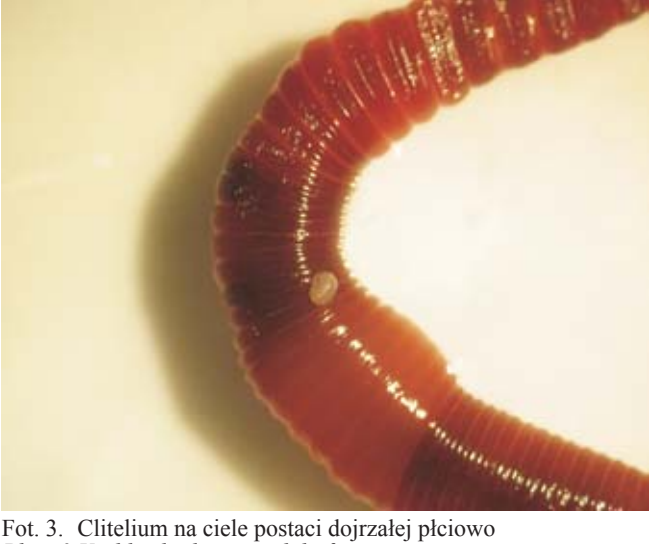

Fot. 3. Clitelium na ciele postaci dojrzałej płciowo<br>Phot. 3. Visible clitelium at adult forms

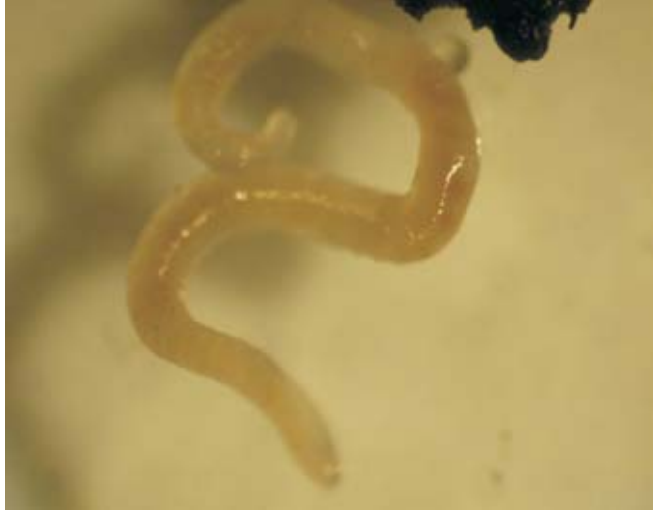

Fot. 4. Niewybarwione stadium młodociane Phot. 4. Colourless stage of young forms

### Małgorzata Anna Jóźwiak, Przemysław Rybiński